# **Calcul Mental - Feature - Fonctionnalité #533**

## **Vider automatiquement le fichier de conf**

16/08/2010 10:27 - Annie Lesca

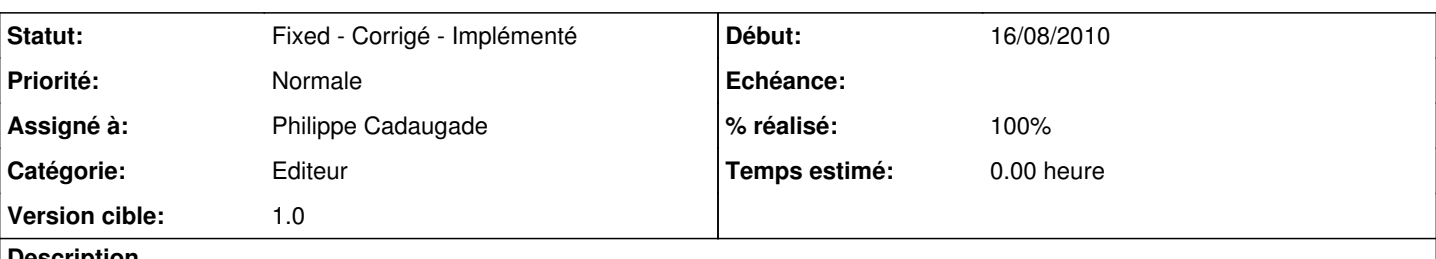

#### **Description**

Samedi, j'ai oublié de vider le fichier de conf d'un logiciel (operations) dont je venais de télécharger la dernière version, parce que je ne l'avais pas utilisé depuis un an.

D'ordinaire j'y pense quand je travaille régulièrement avec un développeur pour tester mais voilà ça fait un bout de temps que cela ne m'était pas arrivé et j'avais oublié les bonnes habitudes.

Au cas où cela arriverait à d'autres écervelé(e)s, tu crois qu'il est possible d'automatiser la procédure ?

merci

### annie

#### **Historique**

### **#1 - 17/09/2010 11:27 - Philippe Cadaugade**

- *Catégorie mis à Editeur*
- *Statut changé de New Nouveau à Fixed Corrigé Implémenté*
- *Assigné à mis à Philippe Cadaugade*
- *Version cible mis à 1.0*
- *% réalisé changé de 0 à 100*

Ajout d'un bouton qui rétablit les valeurs d'initialisation